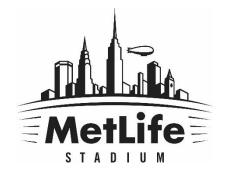

# FORWARDING TICKETS OR PARKING PASSES

#### Select "Tickets" on the top menu

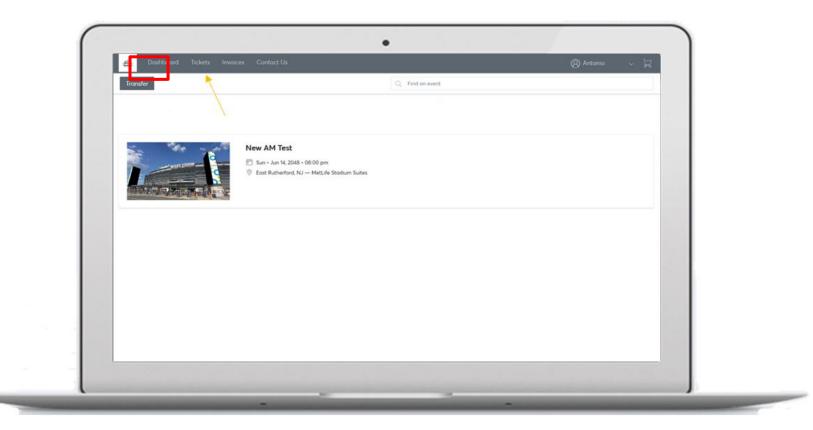

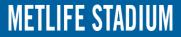

### Click on the event you are forwarding tickets for

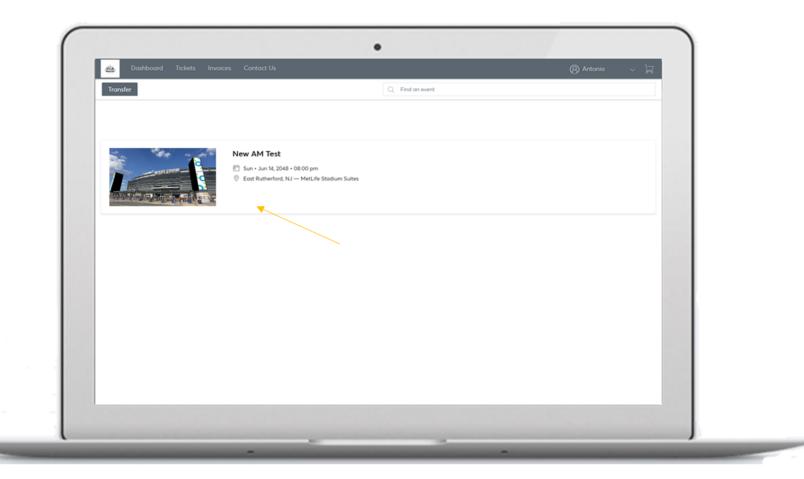

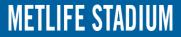

#### Select "Transfer" in the top right corner

| Dashboord Tickets Invoices     Jun 14, 2048 @ 08:00 pm     New AM Test     MetLife Stockum Suites     24 Tickets | Confact Us                       | C                                  | Anternet                       |
|----------------------------------------------------------------------------------------------------|----------------------------------|------------------------------------|--------------------------------|
| SUITE ROW SEAT                                                                                                   | Level J Suster<br>SUITE ROW SEAT | Covert 3 Surfay<br>SUTTE BIOW SEAT | Leve 2 Suite<br>Suite ROW SEAT |
| Level 3 Suites SUITE ROW SEAT                                                                                    | Level 3 Sultra<br>SUITE ROW SEAT | Level 3 Suites<br>SUITE NOW SEAT   | SUITE ROW SEAT                 |

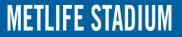

### Select which seats you want to send and click "Transfer"

Note: This will void any other ticket issued for this seat location

| An Decision Intern Process                    |                                                       | O Marrier - R                      |
|-----------------------------------------------|-------------------------------------------------------|------------------------------------|
| New AM Test<br>MetLife Sections Summ          | TRANSFER TICKETS                                      | × Line + Insular -                 |
| 24 Tickets      Long 1 June      SUTT DOW MAT | Select sects<br>Suite 3-10   Row BARS   Sects 19 - 24 | VEW HL                             |
| 0                                             |                                                       | 0                                  |
| Loved 3 Statum<br>SLEFTE ROW SCAT             |                                                       | Love 9 Suther<br>SLITTE ROOV SICKS |
| 0                                             | 0 0                                                   | 0                                  |
|                                               |                                                       |                                    |

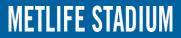

Input the first name, last name, and email address. After you confirm the information is accurate click "Transfer"

| New AM Test<br>Met if Modure Sates                          | < TRANSFE                        | R TICKETS X                                                                                           | ⊥ Post → Secular -                           |
|-------------------------------------------------------------|----------------------------------|----------------------------------------------------------------------------------------------------|----------------------------------------------|
| 24 Tickets     Control 3 Suffer     SUFFE In Control States | Selection                        | Recipient Details First Nores * Test Test Creat Address * Test Errort Address * Test Errort Address * | VEW ALL M<br>Lonest Factor<br>SUITE HOW SEAT |
| 0                                                           | Cancel                           | Optional Message<br>Excited to see you at the event!<br>222 Characterid Remaining<br>Transfer         | 0                                            |
| Generation<br>Sum: Row: Scar                                | Lever 3 Tesler<br>SUITE ROW SEAT | SOTE Edw. SPAT                                                                                        | Unit 2 Slave<br>SUITI IIQW SKAT              |
| 0                                                           | 0                                | 0                                                                                                    | 0                                            |

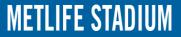

## Confirmation

The sender will receive an email confirmation that the tickets have been sent, while the recipient will receive an email invitation to claim tickets.

| Image: Bit is a straight of the straight of the straig | Your Ticket Tamofer Offer has been sent to Achien - Menage (PTML)                                                                                                    |
|----------------------------------------------------------------------------------------------------|----------------------------------------------------------------------------------------------------|
| Reply     Reply                                                                                                    |                                                                                                    |
| Your Ticket Transfer Offer has been sent to a                                                                                                    | of MetLife Stadium «subtrickets@nmstadco.com» Annon<br>Arleen<br>disck prevented automatic download of some pictures in this message.                                                                                                    |
|                                                                                                    | ticketmaster•                                                                                                    |
|                                                                                                    | Dear Antonio,<br>Your fackets have been sant - we'll email you as soon<br>as Anteen accepts them.                                                                                                    |
|                                                                                                    | Arleen must accept by<br>Sunday, June 14, 2048 at 9:00 PM                                                                                                    |
|                                                                                                    | New AM Test<br>Sun, Jun 14, 2048 8 00 PM<br>MotLio Stadum Sulfus                                                                                                    |
|                                                                                                    | State         Row         Sent           3         BARS         19           State         Row         Sent           3         BARS         20           State         Row         Sent           3         BARS         21           State         Row         Sent           3         BARS         21           State         Row         Sent           3         BARS         21 |
|                                                                                                    | LOG IN if you want to cancel this offer.                                                                                                    |
|                                                                                                    | Developed Control on by early and 2014/06-1149<br>© Tabatemedie xXX and aphte treasment.                                                                                                    |
|                                                                                                    |                                                                                                    |

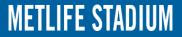